https://www.100test.com/kao\_ti2020/221/2021\_2022\_OfficeExce\_c 97\_221205.htm 计算机等级考试训练软件《百宝箱》 在Excel工

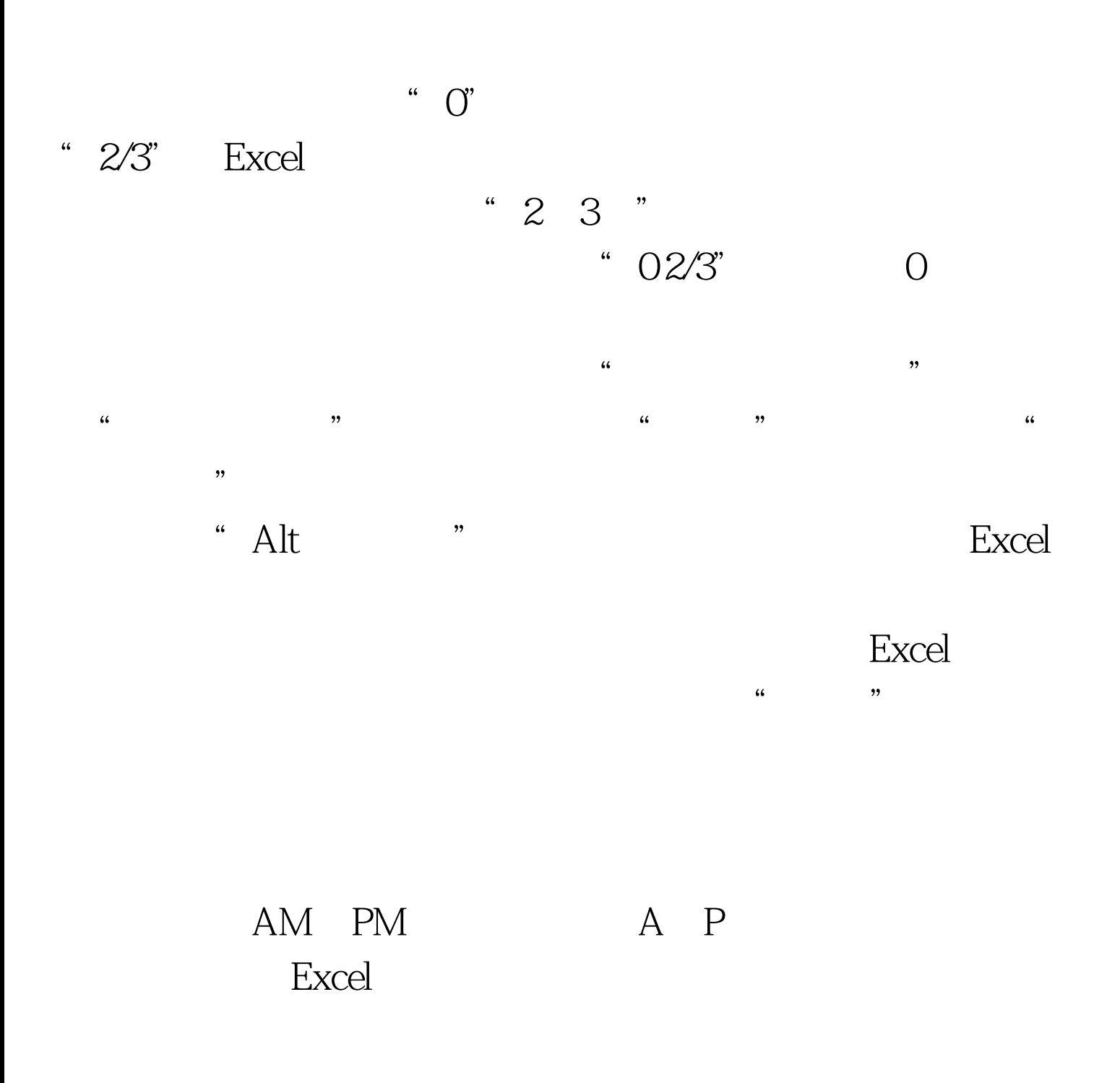

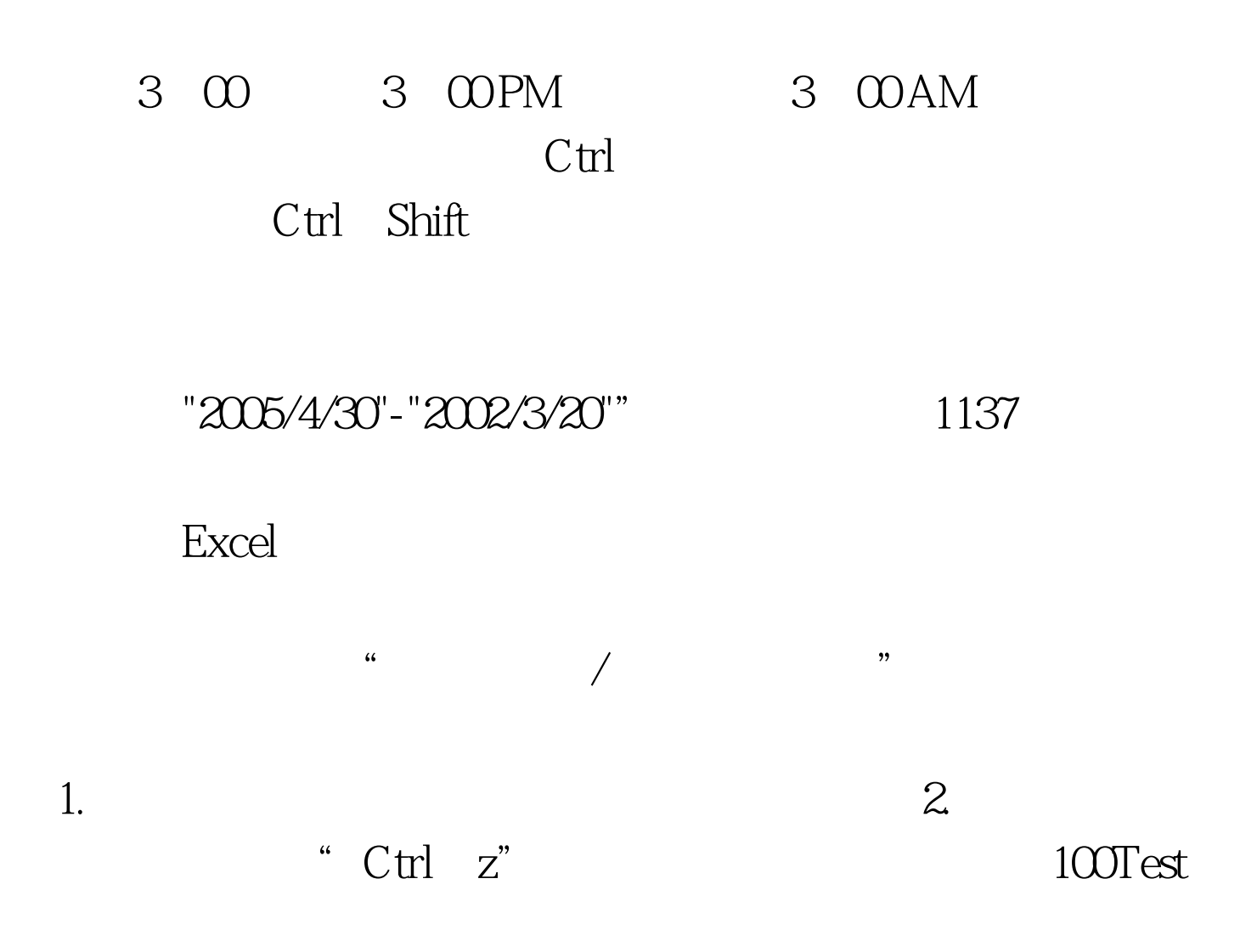

## www.100test.com